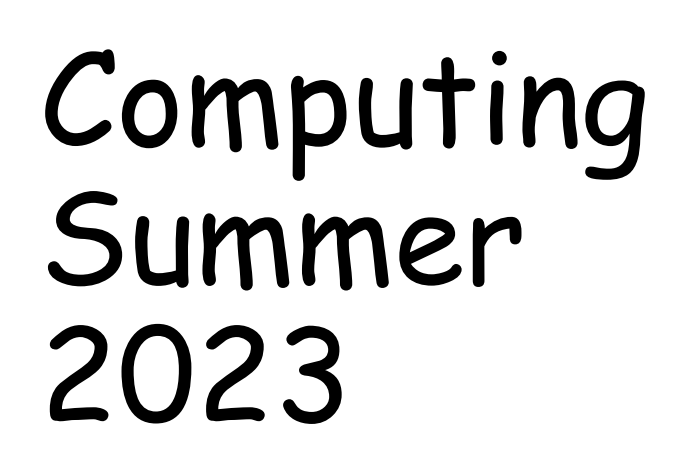

How can I publish on a desktop? Class Tamar

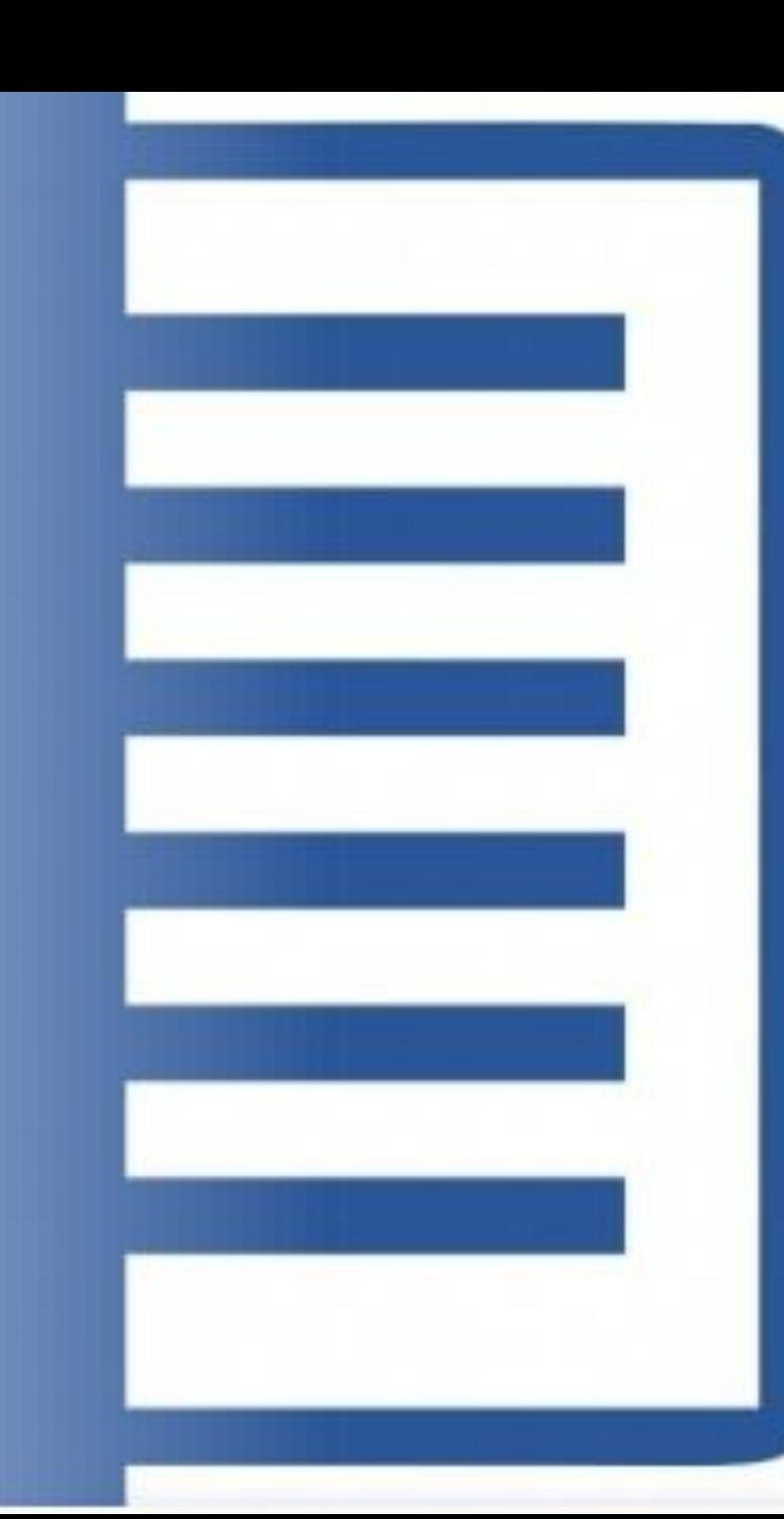

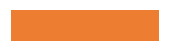

## We first explored how to save to our own folder and name Word documents.

It was a little bit hard to find the right folder. It was fun.

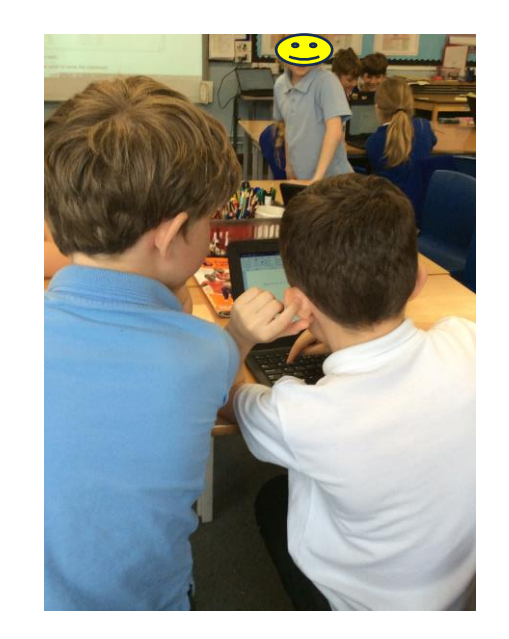

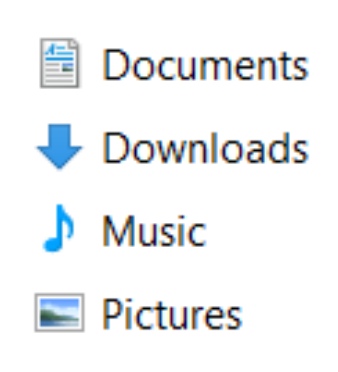

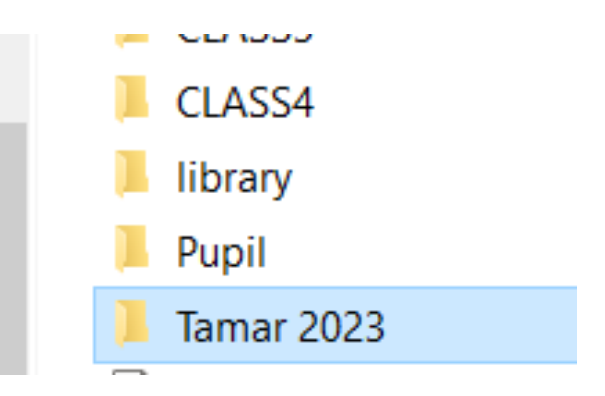

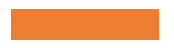

We found out how to edit texts by either highlighting or using the edit tool. We also changed the font size and style.

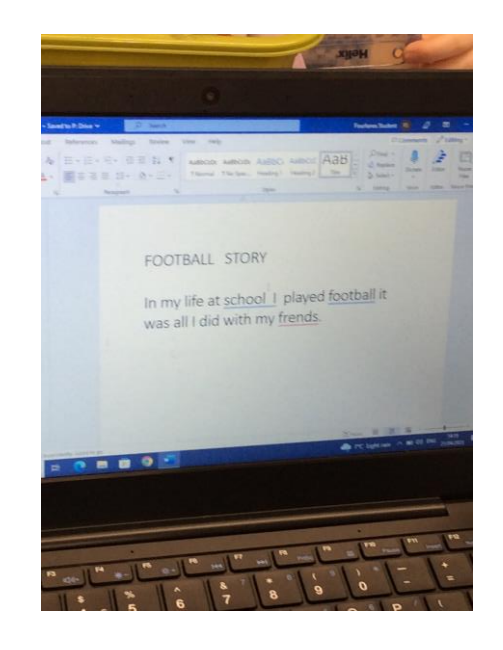

There were lots of different fonts that we could choose!

My favourite animals ARE PUPPIES, LYNX, CAT.

As it was the coronation, we researched this and imported pictures from the internet.

King Charles III Coronation The coronation starts on Gaturday the  $6^{th}$ May 2023 there is a calendar bellow.

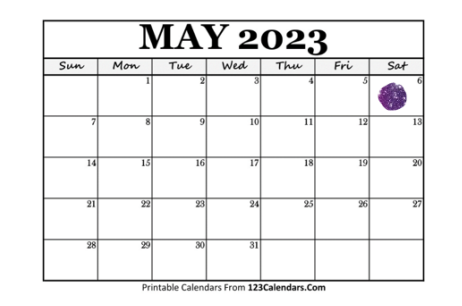

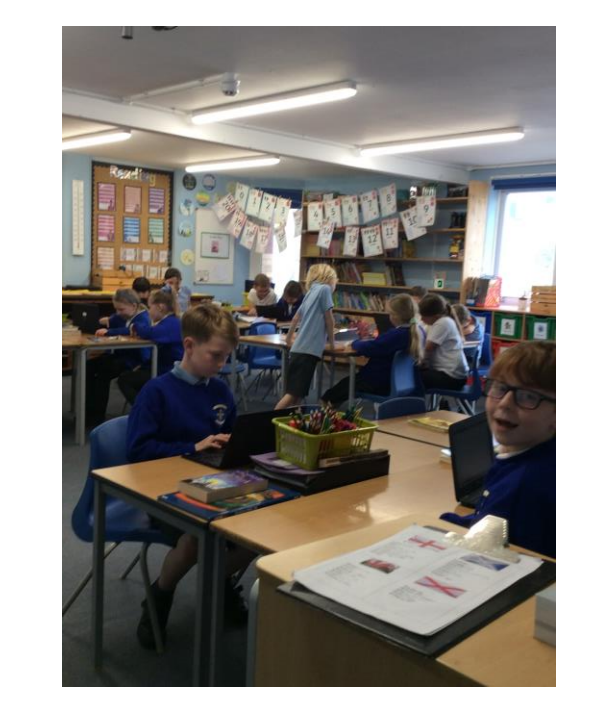

We copied different things about the coronation and then changed it on our document.

## Fold mountains are types of mountain

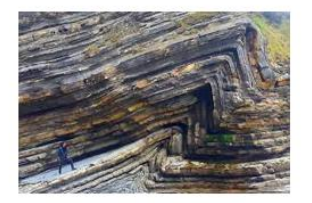

Dome mountains are made out of magma

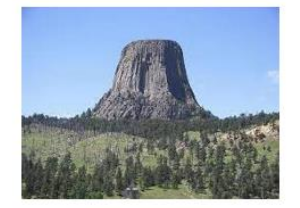

**Fault block mountains** 

There is more than one type of Mountain. One of the Mountain types a Dome

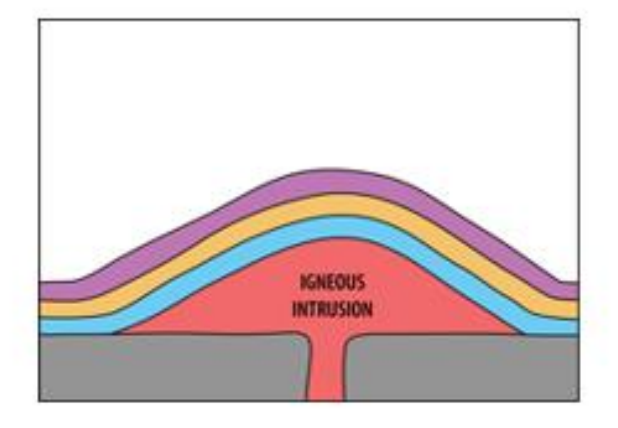

Linked to our topics we also researched about kites, volcanoes, mountains and earthquakes.

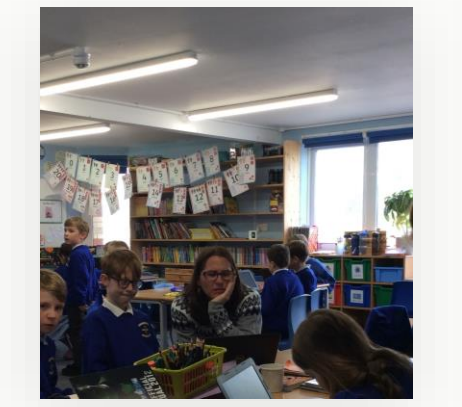

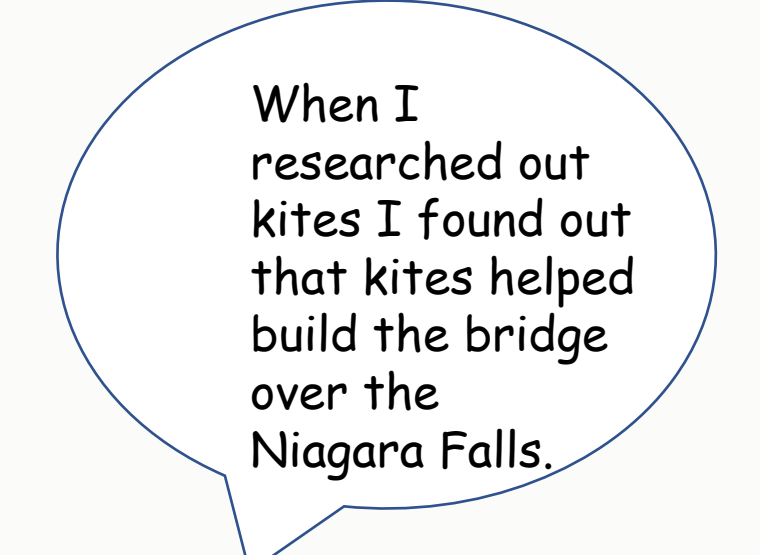

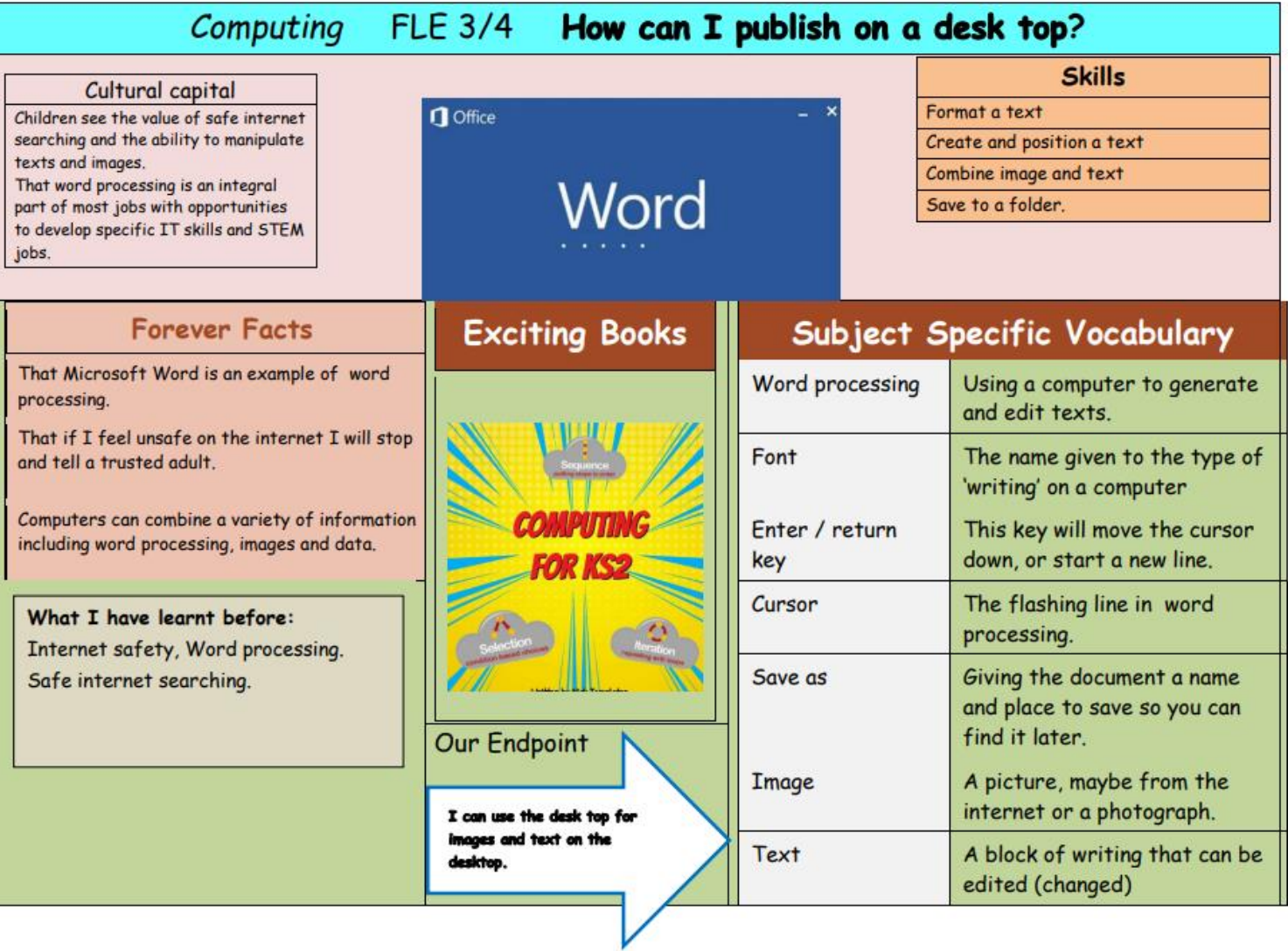